BNB属于以太坊的ERC20代币之一,目前,BNB已经成为了加密货币市场中备受 关注和热捧的代币之一, 在全球加密货币市场上, 有许多交易所可供选择, 其中Bit get交易所是一个从业多年、备受认可的平台。如果你有兴趣购买或交易bnb, Bitg et交易所是一个不错的选择。

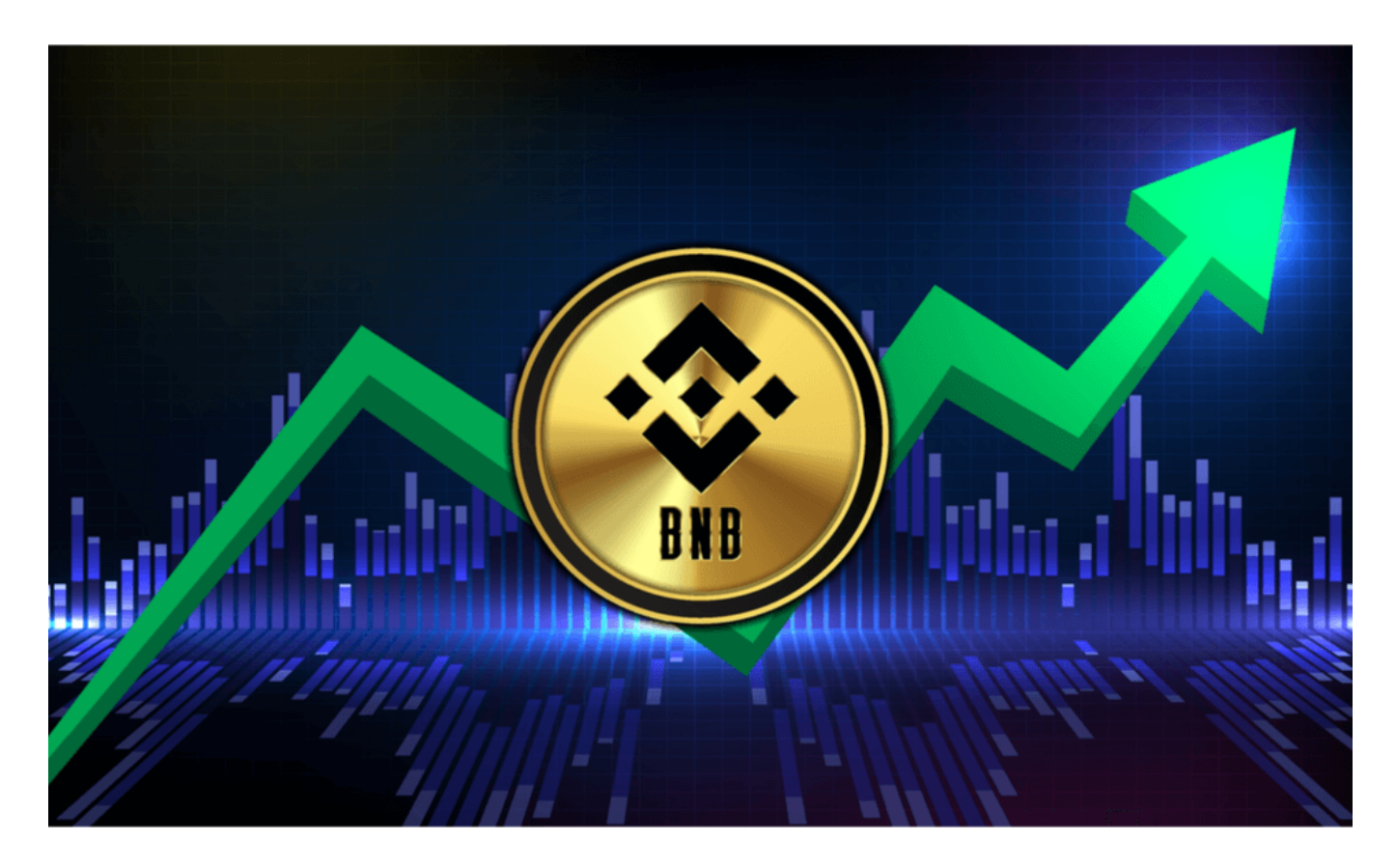

 为了方便用户,Bitget开发了移动应用程序,下面将详细指导如何在Bitget app中交易BNB。

1. 下载和注册:

- 打开Bitget官网点击页面顶部下载按钮进入下载页面,选择适用的版本下载。

 - 下载安装成功后,打开应用程序并进行注册。注册时需要输入手机号或邮箱地址 ,设置密码,并完成必要的身份验证。

2. 存款:

- 在主界面,点击"资产"按钮。

- 选择"充值"选项, 并从列表中选择BNB或其他您想充值的货币。

- 按照给定的地址或二维码进行充值操作。

3. 交易BNB:

<u>- 从主界面选择</u>"市场"。

- 在搜索栏中输入"BNB", 找到您想交易的BNB交易对, 例如BNB/USDT。

- 点击所选的交易对,进入交易界面。

- 在这里, 您可以选择"限价单"或"市价单"进行交易。输入您想买入或卖出的 数量,点击相应的按钮完成交易。

4. 提现:

- 如果您想将BNB或其他货币提现到其他钱包或交易所,可以点击"资产"-> " 提现"。

- 选择BNB, 输入提现地址, 数量, 然后点击"提交"。

 BNB是一个非常受欢迎的数字货币,交易BNB的方式有很多。而Bitget app则提 供了一个直观、简单的方式进行BNB交易。在交易前,请确保您已经了解所有的风 险,并做出明智的决策。

 Bitget交易所是一个位于新加坡的加密货币交易平台,旨在为用户提供安全、稳定 和高效的交易环境。该交易所以其先进的技术和丰富的行业经验而闻名,为投资者 和交易者提供了一系列创新的金融工具和产品。

Bitget交易所采用了高级的安全技术来保护用户资产。平台与亚马逊云服务合作, 具有新一代的DDoS攻击防护技术和全球领先的SSL加密技术,确保交易所和用户信 息的安全和隐私。此外,交易所还实现了多签账户和冷存储技术,确保用户的数字 货币安全存放。

Bitget交易所还提供了许多"置信区块链"认证的数字货币,并且与该区块链的所 有者进行了合作,以保证其安全性和稳定性。此外,交易所还提供交易挖矿奖励、 点卡活动等优惠政策,增加了交易者的收益。

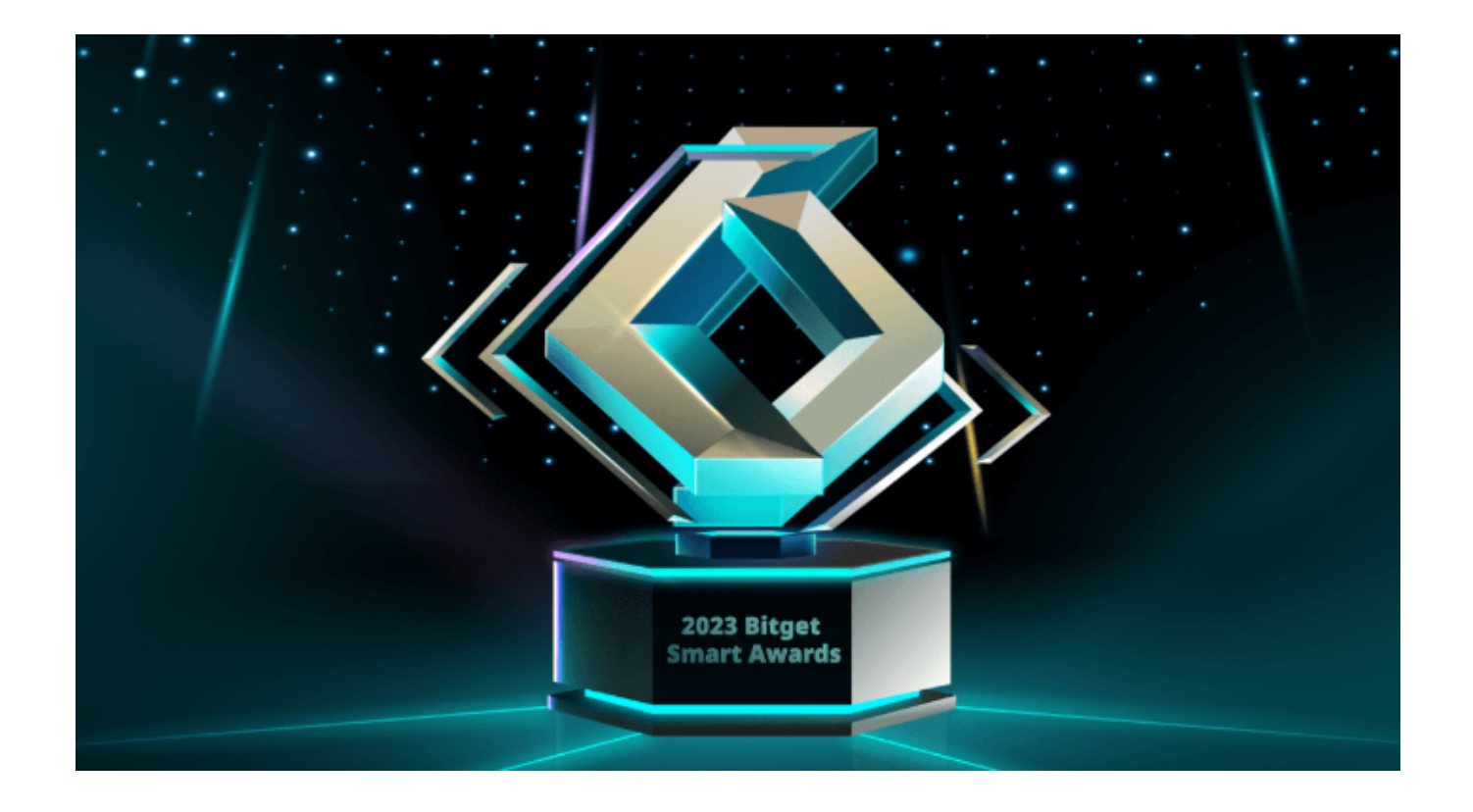

 总之,Bitget平台作为全球领先的数字货币交易平台之一,具有安全性高、交易费 用低、交易产品丰富、用户体验好等优势,是购买BNB的不错选择。希望本文的指 南能够帮助您顺利进行BNB的购买,祝您在数字货币交易中取得成功!